Муниципальное общеобразовательное учреждение «Средняя общеобразовательная школа с. Яблоновый Гай Ивантеевского района Саратовской области»

Рекомендовано к утверждению педагогическим советом МОУ «СОШ с. Яблоновый Гай» Протокол №3 от 23.12.2022 г.

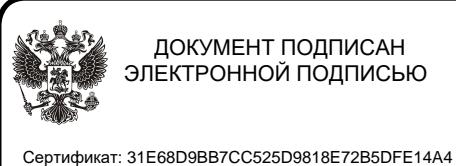

Владелец: Гриднев Алексей Геннадьевич Действителен: с 19.07.2022 до 12.10.2023

WYHHUM **УТВЕРЖДАЮ:** Директор МОУ «СОШ с. Яблоновый Гай» Гриднев/ Приказ №141 от 23.12.2022г. MARY - STHATSLABOW NTOARED

**ДОПОЛНИТЕЛЬНАЯ ОБЩЕОБРАЗОВАТЕЛЬНАЯ ОБЩЕРАЗВИВАЮЩАЯ ПРОГРАММА**  *ТЕХНИЧЕСКОЙ НАПРАВЛЕННОСТИ*

# «**3D моделирование**»

Возраст обучающихся: 12-17 лет Срок реализации: 1 год Вид программы: модифицированная

Разработчик программы: Гриднев Андрей Сергеевич, педагог дополнительного образования

#### 1. Комплекс основных характеристик программы 1.1 Пояснительная записка

Работа с 3D графикой - одно из самых популярных направлений использования персонального компьютера, причем занимаются этой работой, не только профессиональные художники и дизайнеры.

Данные направления ориентируют подростков на рабочие специальности, воспитывают будущих инженеров - разработчиков, дизайнеров, способных к высокопроизводительному труду, технически насыщенной производственной деятельности.

Дополнительная общеобразовательная общеразвивающая программа «3D моделирование» имеет техническую направленность.

Актуальность программы обусловлена необходимостью овладения подрастающим поколением знаниями в области компьютерной трехмерной графики, конструирования и технологий на основе методов активизации творческого воображения. Тем самым способствует развитию конструкторских, изобретательских, научно-технических компетентностей и нацеливает детей на осознанный выбор необходимых обществу профессий, как инженер - конструктор, инженер-технолог, проектировщик, дизайнер и т.д.

Отличительная особенность данной программы состоит в том, что занятия по 3D моделированию помогают приобрести глубокие знания в области технических наук, ценные практические умения и навыки, воспитывают трудолюбие, дисциплинированность, культуру труда, умение работать в коллективе. Полученные знания учащиеся могут применить для подготовки мультимедийных разработок по различным предметам - математике, физике, химии, биологии и др. Трехмерное моделирование служит основой для изучения систем виртуальной реальности.

#### Адресат программы:

Программа ориентирована на детей 12 - 17 лет.

#### Возрастные особенности:

Достигая данного возраста, подросток начинает по-новому

оценивать свои отношения с семьей. Стремление обрести себя как личность порождает потребность в отчуждении от всех тех, кто привычно, из года в год оказывал на него влияние, и в первую очередь это относится к родительской семье. Это период, когда подросток начинает ценить свои отношения со сверстниками. Стремление

идентифицировать себя с себе подобными порождает столь ценимую в общечеловеческой культуре потребность в друге. Именно через дружбу подросток усваивает черты высокого взаимодействия людей: сотрудничество, взаимопомощь, взаимовыручка, и т.д. Дружба в отрочестве благодаря стремлению подростков к взаимной идентификации повышает комфортность во взаимоотношениях. Таким образом, работа в команде, в небольшой группе хорошо подходит для данного возраста.

## Объём программы: 68 часов

#### Срок реализации программы: 6 мес.

Режим занятий: 2 раза в неделю, по 2 академических часа.

# 1.2. Цель и задачи Программы

Цель программы: формирование базовых знаний в области трехмерной компьютерной графики и овладение навыками работы в графических программах.

#### Задачи программы: Обучающие:

- дать учащимся представление о трехмерном моделировании, его назначении, промышленном и бытовом применении, перспективах развития;

-обучить приемам работы с основными инструментами и возможностями создания и обработки изображения в программе 3D-PAINT, SketchUp, Tinkercad;

-научить эффективно использовать базовые инструменты создания объектов;

-научить модифицировать, изменять и редактировать объекты или их отдельные элементы;

-научить объединять созданные объекты в функциональные группы;

-научить создавать простые трехмерные модели;

# Развивающие:

-способствовать развитию интереса к изучению и практическому освоению программ для 3D моделирования;

-развивать пространственное воображение, умения анализа и синтеза пространственныхобъектов;

-способствовать расширению кругозора в области знаний, связанных с компьютернымитехнологиями;

-способствовать развитию творческих способностей, фантазии и эстетического вкуса;

# Воспитательные:

Способствовать формированию потребности к осознанному использованию компьютерных технологий при обучении в школе и в повседневной жизни;

# 1.3. Планируемые результаты программы

# Предметные результаты:

# Обучающие должны

знать:

-элементы технологии проектирования в 3D-системах и применять их приреализации исследовательских и творческих проектов.

-приёмы работы в среде 3D-моделирования и основные приемы выполнения проектов трехмерного моделирования;

уметь:

-использовать терминологию моделирования;

- работать в среде графических 3D редакторов;

-создавать, применять и преобразовывать графические объекты для решения учебных и творческих задач;

-определять понятия, создавать обобщения, устанавливать аналогии, классифицировать, самостоятельно выбирать основания и критерии для классификации, устанавливать причинно-следственные связи, строить логическое рассуждение, умозаключение (индуктивное, дедуктивное и по аналогии) и делать выводы;

-оценивать результат своей работы, а также самостоятельно определять пробелы в

усвоении материала курса.

#### **Метапредметные результаты:**

- развит интерес к изучению и практическому освоению программ для 3D моделирования;

-развито пространственное воображение, умение анализа и синтеза пространственныхобъектов;

#### **Личностные результаты:**

- ответственное отношение к обучению, осознанный выбор и построение дальнейшей индивидуальной траектории образования на базе предпочтений в области изучения компьютерных технологий;

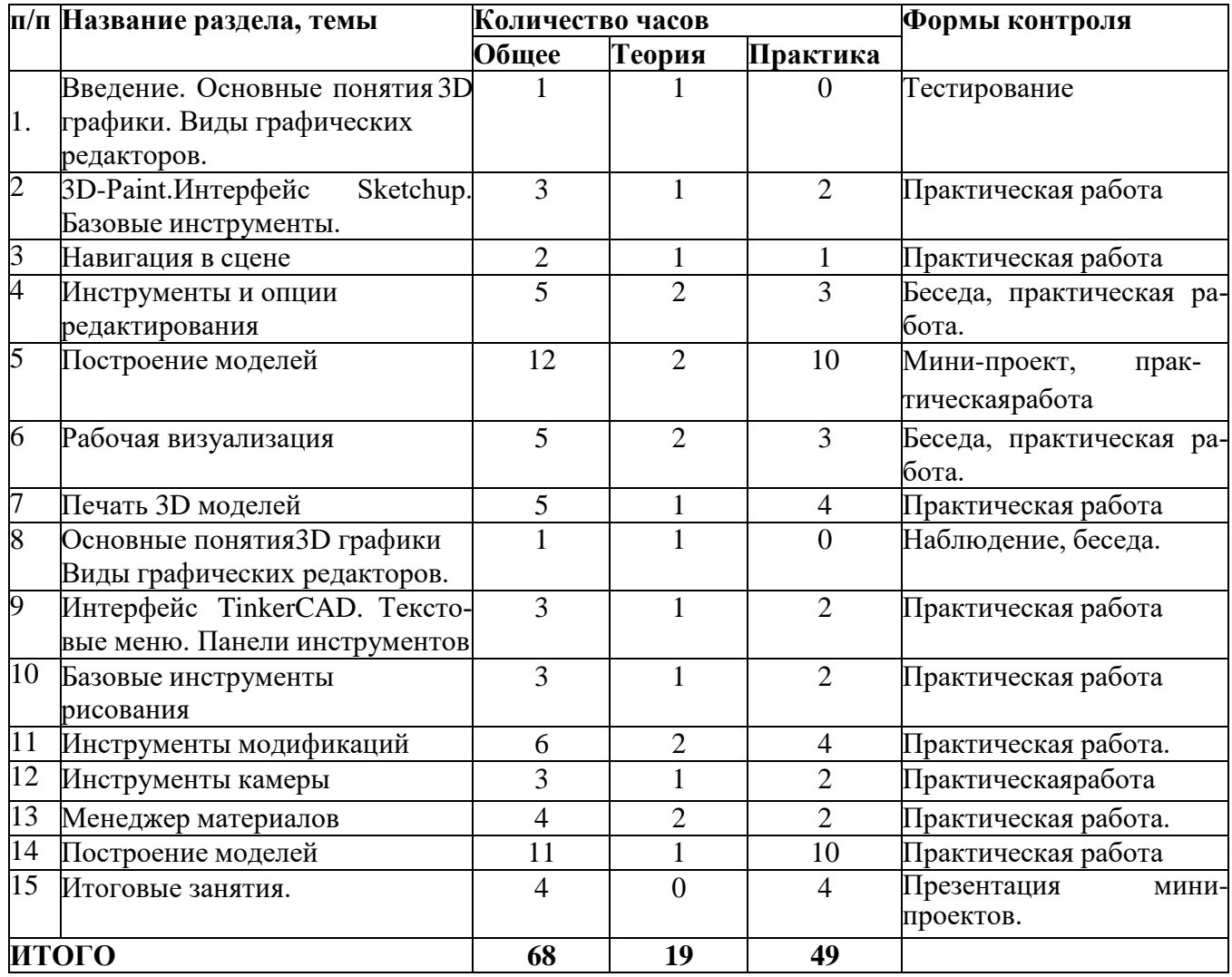

## **1.4. Учебный план**

# **1.5. Содержание учебного плана**

# **Тема 1. «Введение. Основные понятия 3D графики. Виды графических редакторов»** *(1 час)*

**Теория:** Инструктаж по технике безопасности. История графического редактора 3D-Paint.

#### **Тема 2. «Базовые инструменты»** *(2 часа)*

**Теория:** 3D-Paint. Основные инструменты. Выбор. Компонент. Ластик. Палитра.

Инструменты рисования: Линия, Дуга, От руки, Прямоугольник, Окружность, Многоугольник.

**Практика:** применение инструментов рисования.

## **Тема 3. «Навигация в сцене»** *(2 часа)*

**Теория:** Камера. Вращение. Панорамирование. Лупа. Окно увеличения. Показать все. Предыдущий вид. Следующий вид. Виды.

**Практика:** рисование объекта с применением навигаций.

# **Тема 4. «Инструменты и опции редактирования»** *(5часов)*

**Теория:** Вдавить и Вытянуть. Следуй за мной. Контур. Перемещение. Вращение. Масштабирование. Плоские и Криволинейные поверхности. Смягчение и сглаживание ребер.

**Практика:** создание объектов с применением опций редактирования.

# **Тема 5. «Построение моделей»** *(12 часов)*

**Теория:** Группа. Выбор в быстрой последовательности. Выбор и создание группы через контекстное меню. Фиксация группы. Инфо по элементу. Редактирование внутри группы. Измерения. Инфо по модели. Единицы измерения. Строим точно. Управление инструментами рисования. Линия. Дуга. Прямоугольник. Поменять стороны поверхности. Окружность. Многоугольник. Управление фокусным расстоянием объектива. Управление инструментами модификаций.

**Практика:** создание собственных моделей.

# **Тема 6. «Рабочая визуализация»** *(5 часов)*

Настройки видеокарты. скрыть/показать. Стили отображения поверхностей и ребер. Стили поверхностей. Материалы. Палитра. Диалоговое окно Материалы. Текстурированные. Позиция текстуры. Создать уникальную текстуру. Комбинировать текстуры. Диалоговые окна Слои. Сцены. Стили.

**Практика:** использование средств менеджера материалов для визуализации созданных объектов.

# **Тема 7.** «**Печать 3D моделей»** *(3 часа)*

Технологии 3D печати. Экструзия. 3Dпринтер - особенности подготовки к печати. Печать объекта. Сушка, обработка изделия.

**Практика:** печать моделей.

# **Тема 8.** *«***Введение. Основные понятия 3D графики»** *(1 час)*

**Теория:** Инструктаж по технике безопасности.

Обзорное знакомство. Принципы построения и приемы работы с инструментами.

# **Тема 9.** *«***Интерфейс. Текстовые меню. Панели инструментов»** *(2 часа)*

**Теория:** Интерфейс TinkerCAD. Текстовые меню: файл, редактирование, виды, камера,рисование, инструменты, окно, помощь.

**Практика:** изучение текстового меню.

# **Тема 10.** *«***Базовые инструменты рисования»** *(3 часа)*

**Теория:** Выбор, линия, дуга, кривая, полилиния, окружность, многоугольник, от руки,ластик, палитра, группа, компонент.

**Практика:** рисование объекта с помощью базовых инструментов.

# **Тема 11.** *Инструменты модификаций (6 часа)*

**Теория:** Перемещение, вращение, масштабирование, тяни-толкай, следуй за мной,контур.

**Практика:** рисование объекта с применением опций модификации.

**Тема 12.** *Инструменты камеры (3 часа)*

**Теория:** Стандартные виды, вращение, панорамирование, лупа, окно увеличения,показать все, предыдущий вид, следующий вид.

**Практика:** использование инструментов камеры для навигации в сцене созданныхобъектов.

# **Тема 13.** *Менеджер материалов (4 часа)*

**Теория:** Выбор, редактирование, текстура, непрозрачность.

**Практика:** использование средств менеджера материалов для визуализации созданныхобъектов.

### **Тема 14** *Построение моделей (11 часов)*

**Практика:** создание собственных моделей.

#### **Тема 15** *Творческий проект (4 часа)*

**Теория:** Выполнение творческого задания в виде мини-проекта по созданию 3D моделейв редакторе трехмерной графики TinkerCAD.

**Практика:** выполнение и презентация мини-проектов.

#### **1.6.Формы аттестации и их периодичность**

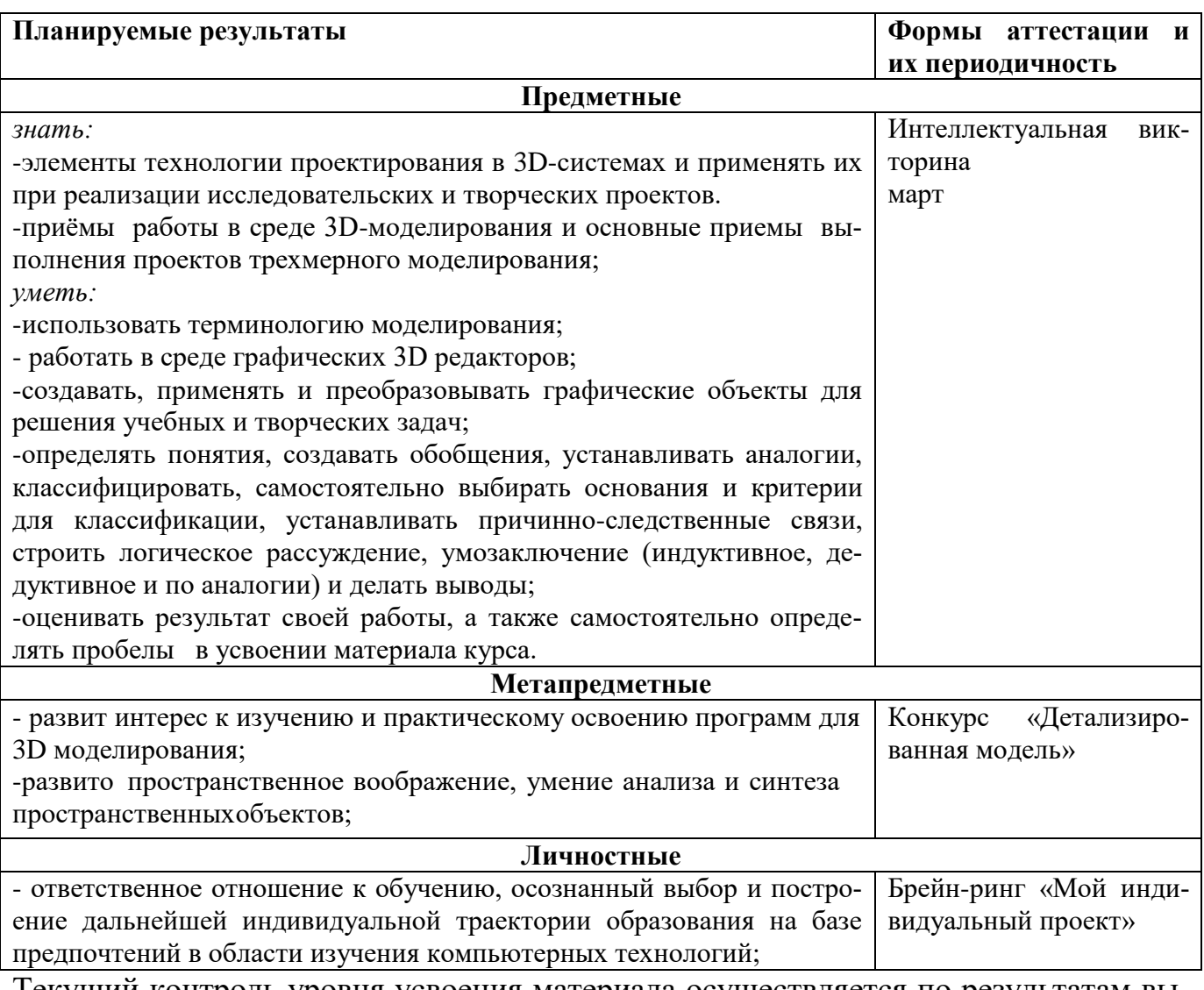

Текущий контроль уровня усвоения материала осуществляется по результатам выполнения учащимися практических заданий на каждом занятии. На итоговых занятиях проводится защита проектов.

### 2. Комплекс организационно - педагогических условий

# 2.1. Методическое обеспечение программы

#### Формы проведения занятий

Основная форма работы – это проведение общих занятий. Во время проведения занятий используются различные методы обучения, что позволяет комбинировать теорию с практикой.

#### Методы обучения и воспитания:

Словесный: беседа, объяснительно-иллюстративный, дискуссионный. Наглядный, практический: показ педагогом, практическая деятельность, игровая деятельность; использование демонстрации аудио-, видеоматериалов. Исследовательский: участие детей в коллективном поиске средств художественной выразительности, самостоятельная творческая деятельность. Практический: применение полученных знаний, навыков, умений вовремя выступления

#### Основные педагогические технологии

При реализации дополнительной программы используются следуюшие пелагогические технологии:

- технология группового обучения - для организации совместных действий, коммуникаций, общения, взаимопонимания и взаимопомощи;

- технология коллективной творческой деятельности, построена на успешности, талантливости обучающихся, коллективной и общественной значимости деятельности.

- игровые технологии - при помощи игровых приемов и ситуаций, которые выступают как средство побуждения, стимулирования обучающихся к учебной деятельности;

- проблемного обучения - для творческого усвоения знаний, поэтапного формирования творческих действий;

- информационно-коммуникационные технологии - позволяют сделать процесс обучения более интересным, разнообразным, интенсивным, творческим.

#### 2.2 Условия реализации программы

#### Форма обучения: Очная

#### Материально-техническое обеспечение:

Рабочее место обучающегося:

ноутбук: производительность процессора (по тесту PassMark — CPU BenchMark http://www.cpubenchmark.net/): не менее 2000 единиц; объем оперативной памяти: не менее

4 Гб; объем накопителя SSD/eMMC: не менее 128 Гб (или соответствующий похарактеристикам персональный компьютер с монитором, клавиатурой и колонками); мышь.

# Рабочее место педагога:

ноутбук: процессор IntelCore i5-4590/AMD FX 8350 — аналогичная или более новая модель, графический процессор NVIDIA GeForce GTX 970, AMD Radeon R9 290 — аналогичная или более новая модель, объём оперативной памяти: не менее 4 Гб, видеовыход HDMI 1.4, DisplayPort 1.2 или более новая модель (или соответствующий по характеристикам персональный компьютер с монитором, клавиатурой и колонками); презентационное оборудование с возможностью подключения к компьютеру — 1комплект; 3D принтер — 1 шт.; пластиковые ленты;

единая сеть Wi-Fi.

## **Программное обеспечение:**

−офисное программное обеспечение;

−программное обеспечение для трѐхмерного моделирования

−графический редактор на выбор наставника.

#### **2.3.Список литературы**

#### **для педагога**

- *1. Григорьев, Д. В.* Внеурочная деятельность школьников. Методический конструктор [Текст] : пособие для учителя / Д. В. Григорьев, П. В. Степанов. – М. : Просвещение, 2010. - 223 с. – (Стандарты второго поколения).
- *2.* Петелин А. SketchUp. Базовый учебный курс. Электронное издание. 2015Руководство пользователя программой Google SketchUp.
- *3.* Тозик В. Т. Самоучитель SketchUp / Тозик В. Т., Ушакова О. Б. СПб: БХВ-Петербург, 2013. – 192с.

#### **для обучающихся**

- 1. КОМПАС-ГРАФИК. Практическое руководство. Акционерное общество АСКОН. 2002г.
- 2. КОМПАС -3D. Практическое руководство. Акционерное общество АСКОН. 2002г.
- 3. КОМПАС-3D LT V7 .Трехмерное моделирование. Практическое руководство 2004г. 7.Потемкин А.Твердотельное моделирование в системе КОМПАС-3D. – С-П: БХВ-Петербург 2004г.

# **Инернет-ресурсы**

- 1. <http://www.newart.ru/htm/myzavr/mz51.php> обзор программы !!!
- 2. SketchUp видеоуроки. <http://rutube.ru/video/person/250762/>
- 3. Сайт «Просто SketchUp». <http://prosketchup.narod.ru/>
- 4. Уроки по SketchUp
- 5. Для начинающих https:[//www.youtube.com/watch?v=oT0b00heZ1I](http://www.youtube.com/watch?v=oT0b00heZ1I)
- 6. Уроки по SketchUp на русском <https://www.youtube.com/user/starketchup>
- 7. <https://informatikaexpert.ru/3d-modelirovanie/sketchup/page/2/>
- 8. <http://www.kompasvideo.ru/lessons/> Видеоуроки КОМПАС 3D

#### **Учебно-информационное обеспечение программы**

1. Учебные пособия и руководства по TinkerCAD: официальный сайт. – URL: [https://www.tinkercad.com/](https://infourok.ru/go.html?href=https%3A%2F%2Fwww.tinkercad.com%2F)

- 2. Ермолаева А.А. Моделирование на уроках в начальной школе. М.: Глобус; Волгоград:Панорама, 2009. – 140 с.
- 3. Прахов А. А. Blender. 3D-моделирование и анимация. Руководство для начинающих -СПб.: БВХ-Петербург, 2009 – 272 с.

Адреса сайтов в ИНТЕРНЕТЕ: https:/[/www.tinkercad.com/ -](http://www.tinkercad.com/) TinkerCAD.

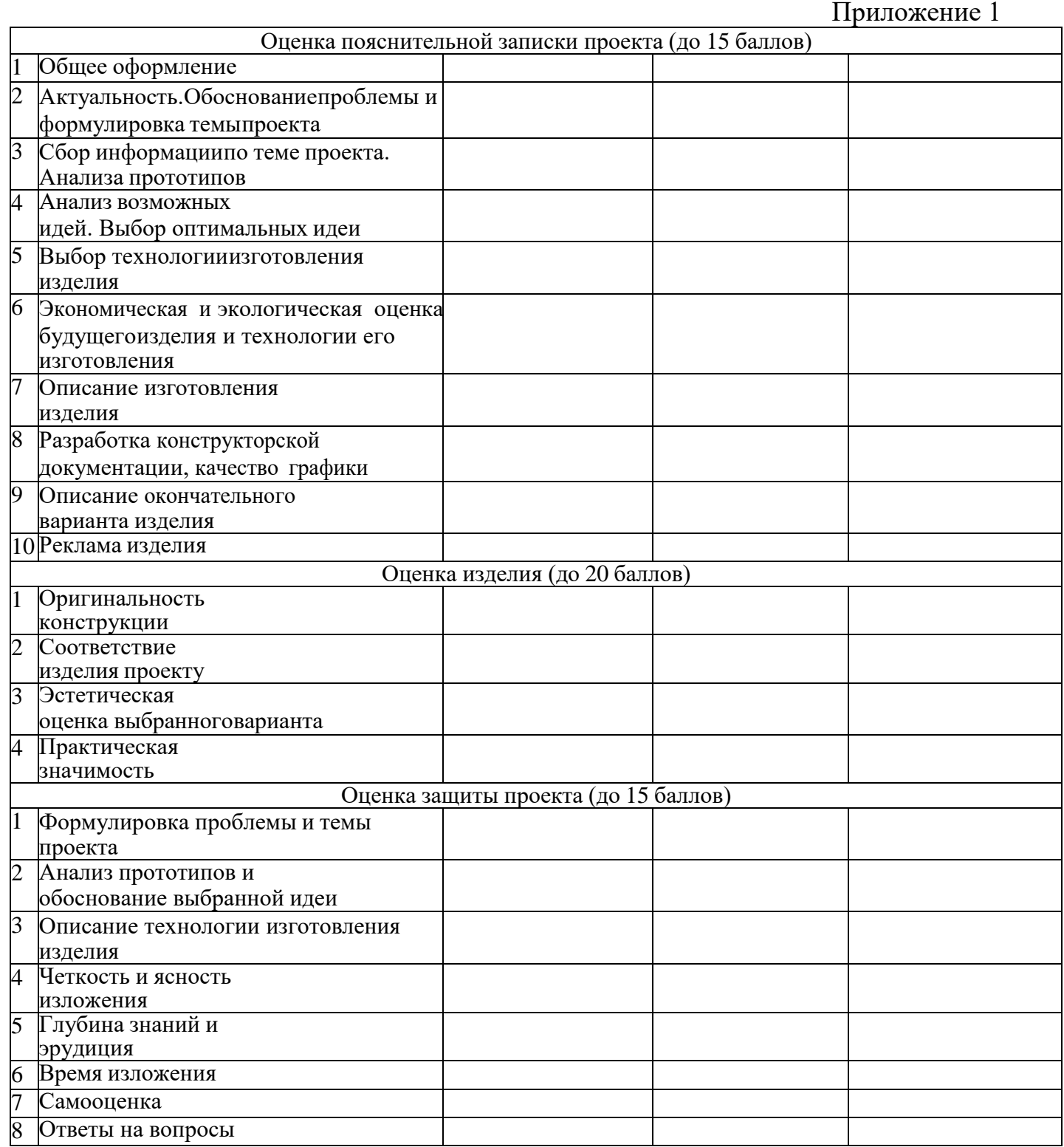